*Сортировка массива по возрастанию через максимальный или минимальный элементы*

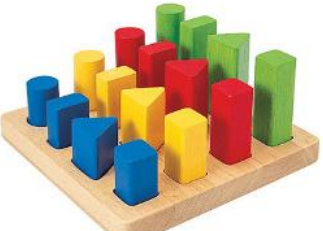

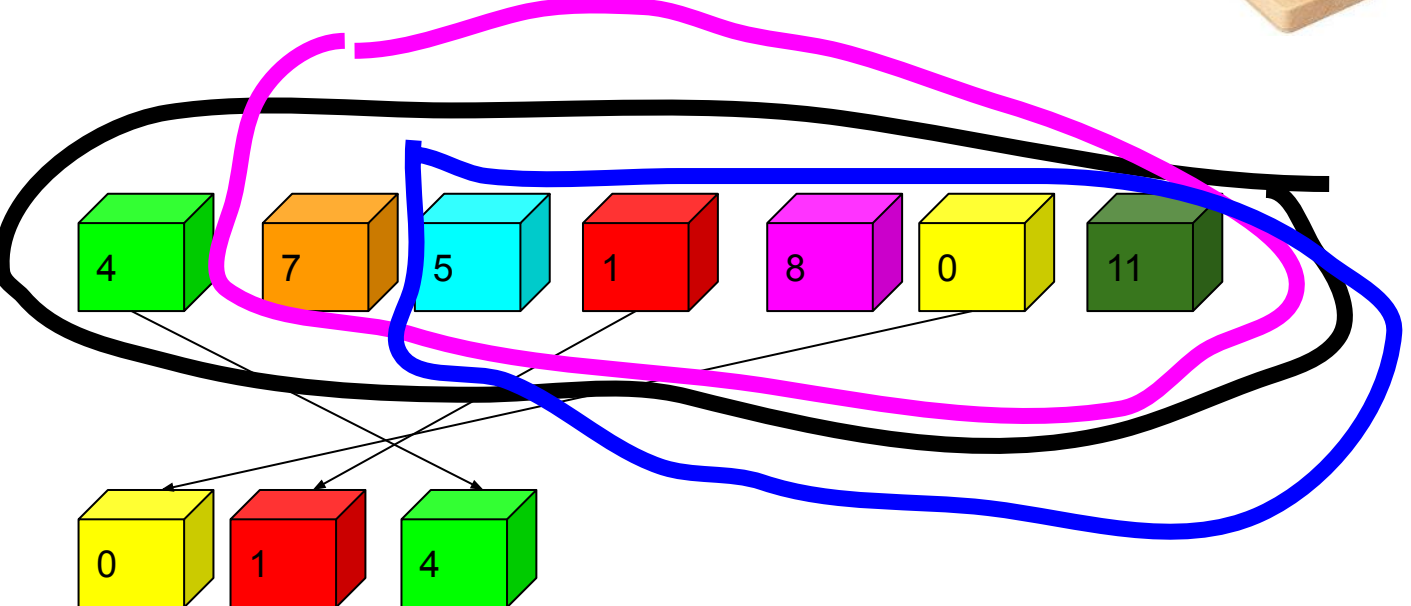

Билл Гейтс

Искусство программирования Дональд Кнут 3 тома

1 том - дискретная математика 2 том - разные вопросы программирования 3 том - сортировки массивов

def max el mass(mass):  $\dot{\neg} = 0$ while  $j$  < = len (mass) - 1:  $i=0+<sub>j</sub>$  nomer=0+j temp=0 while  $i$  < = len (mass) - 1: if mass[i]<mass[nomer]: nomer=i  $i+=1$  temp=mass[0+j] mass[0+j]=mass[nomer] mass[nomer]=temp print(mass)  $j+=1$ 

def max el mass(mass):  $\dot{\neg} = 0$ while  $i$  = len (mass) -1:  $i=0+i$  nomer=0+j temp=0 while  $i \leq$ =len(mass)-1: if mass[i]>mass[nomer]: nomer=i  $i+=1$  temp=mass[0+j] mass[0+j]=mass[nomer] mass[nomer]=temp

 $mass=[4,7,5,1,8,3,11]$ max\_el\_mass(mass) print(mass)

mass=[4,7,5,1,8,3,11] max\_el\_mass(mass) print(mass)

print(mass)

 $j+=1$